第177号

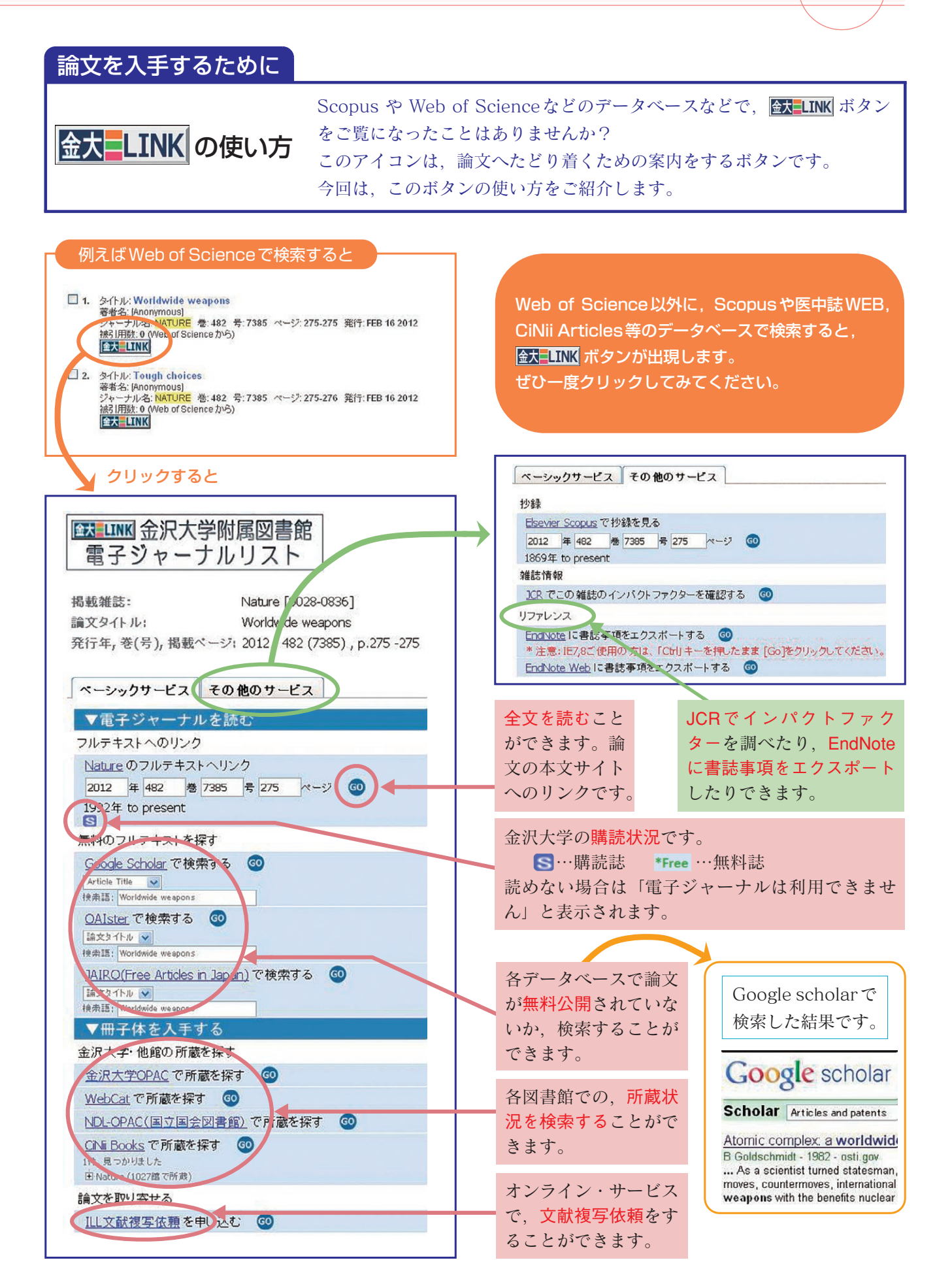